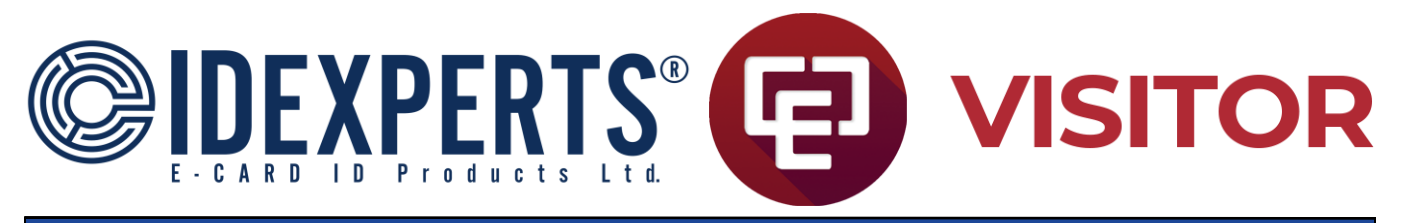

![](_page_0_Picture_204.jpeg)

![](_page_1_Picture_322.jpeg)

![](_page_2_Picture_264.jpeg)

![](_page_3_Picture_252.jpeg)

![](_page_4_Picture_264.jpeg)

For information about support options, see available support plans at cardexchangeid.com/support

\*\* Requires subscription from 3rd party